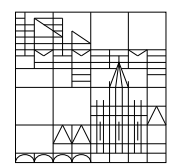

Universität Konstanz

Dr. E. Luik SS 2019

Fachbereich Mathematik und Statistik

## Übungen zu Computereinsatz in der Mathematik Blatt 6

## Aufgabe 16 (schriftlich):

Erstellen Sie ein Matlab-Programm, welches die folgenden 3 Funktionen im Intervall [0, 5] in ein Schaubild zeichnet (in verschiedenen Farben):

$$
f(x) = \exp(-x^2)
$$
  
\n
$$
g(x) = \cos(2x)
$$
  
\n
$$
h(x) = \sqrt{x}
$$

b) Gegeben sei die Funktion

$$
f(t) = \frac{10}{1 + \exp(5 - t)}.
$$

Schreiben Sie ein Matlab-Programm, welches im Intervall  $[0, 10]$  die Funktion  $f(t)$  und ihre Umkehrfunktion  $f^{-1}(t)$  in ein Schaubild zeichnet.

Aufgabe 17 (schriftlich):

Zeichnen Sie das Schaubild von der Raumkurve

$$
(t \cdot \cos(5t), t \cdot \sin(5t), \exp(-0.1t)), \quad t \in [0, 10]
$$
.

Betrachten Sie dieses Schaubild aus verschiedenen Perspektiven.

b) Gegeben sei die Funktion

$$
g : [-1,1] \times [-1,1] \to \mathbb{R} ; g(x,y) = xy(x^2 + y^2 - 1) .
$$

(1) Erstellen Sie jeweils ein 3-dimensionales Schaubild von g unter Verwendung der Matlab-Befehle mesh, surf und surfl.

(2) Erstellen Sie eine Höhenkarte von  $g$  (mit Beschriftung der Höhenlinien).

(3) Lesen Sie aus der Höhenkarte die ungefähre Lage der lokalen Extrema ab.

Aufgabe 18 (mündlich; ist ohne Computer zu bearbeiten):

Welche Ergebnisse liefert das folgende Matlab-Programm ?

```
subplot(2,2,1)
y = [35,15,10,25,15];
pie(y);
\text{subplot}(2,2,2);bar([2013,2014,2015,2016],[85,105,110,120]);
subplot(2,2,3);t = 0:0.01:5;x = sqrt(3.*t+7);plot(t, x, 'g');hold on;
plot(x,t,'r');\text{subplot}(2,2,4);[X, Y] = meshgrid(0:0.1:2,1:0.1:3);Z = 1./sqrt(16-X.^2-(Y-1).^2);mesh(X,Y,Z);
```
Abgabe (Aufgaben 16 und 17): bis 28. Mai 2019, 15.00 Uhr per Email an Übungsleiter(in).